## מדריך למשתמש "משנה מקוונת"

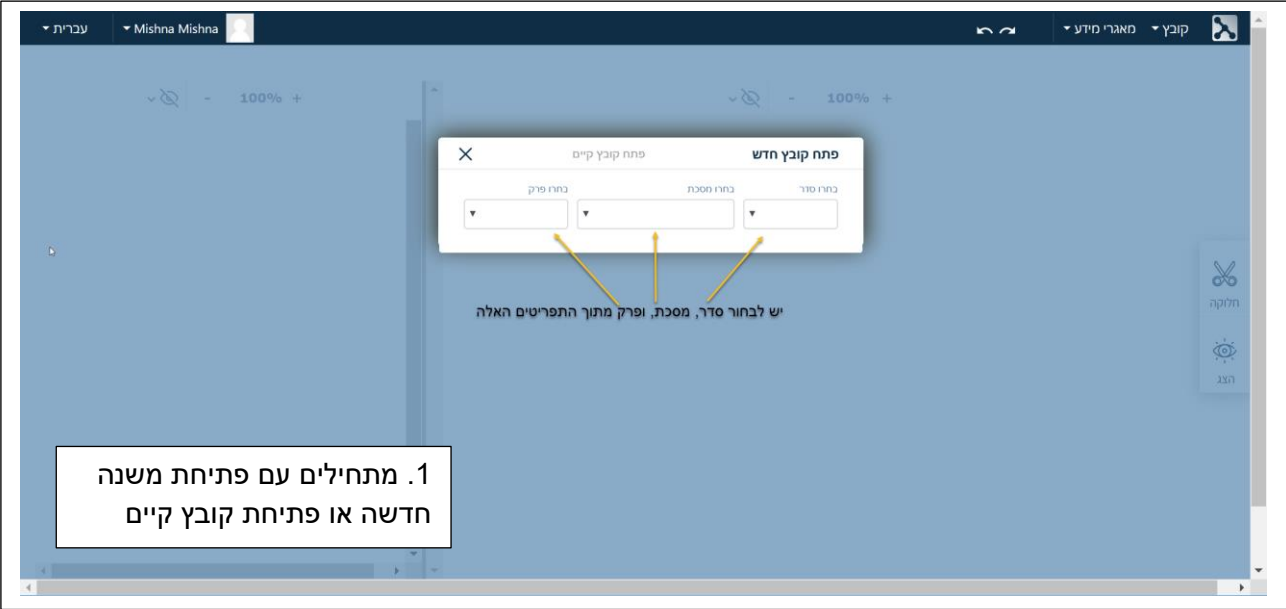

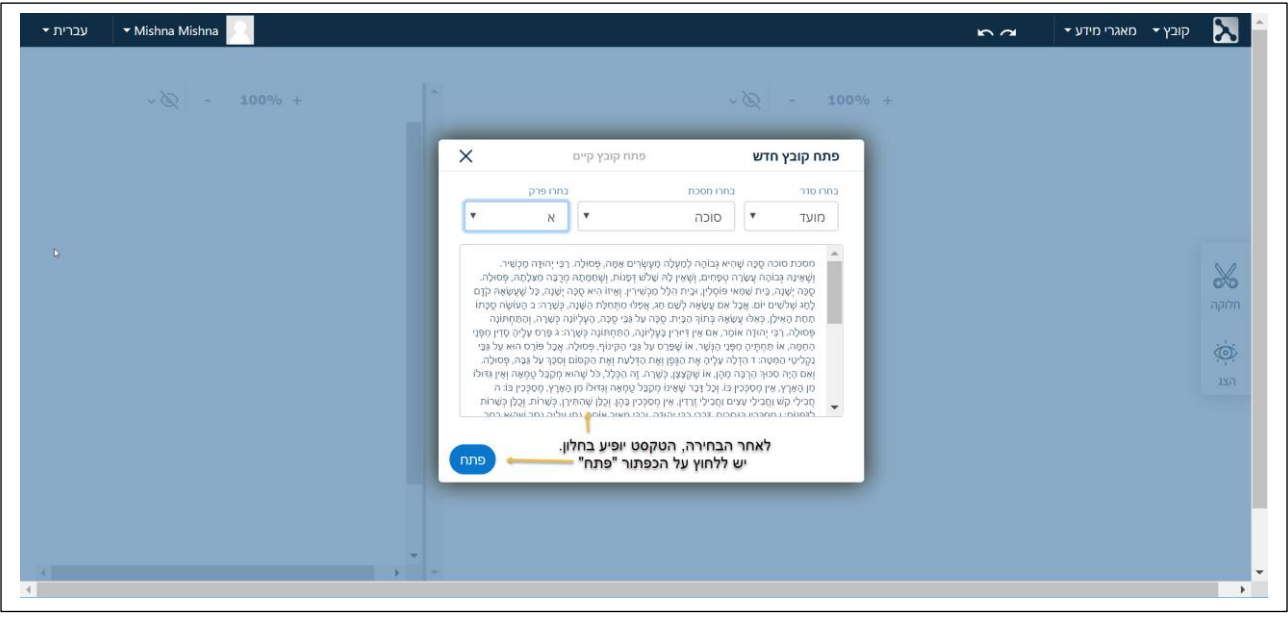

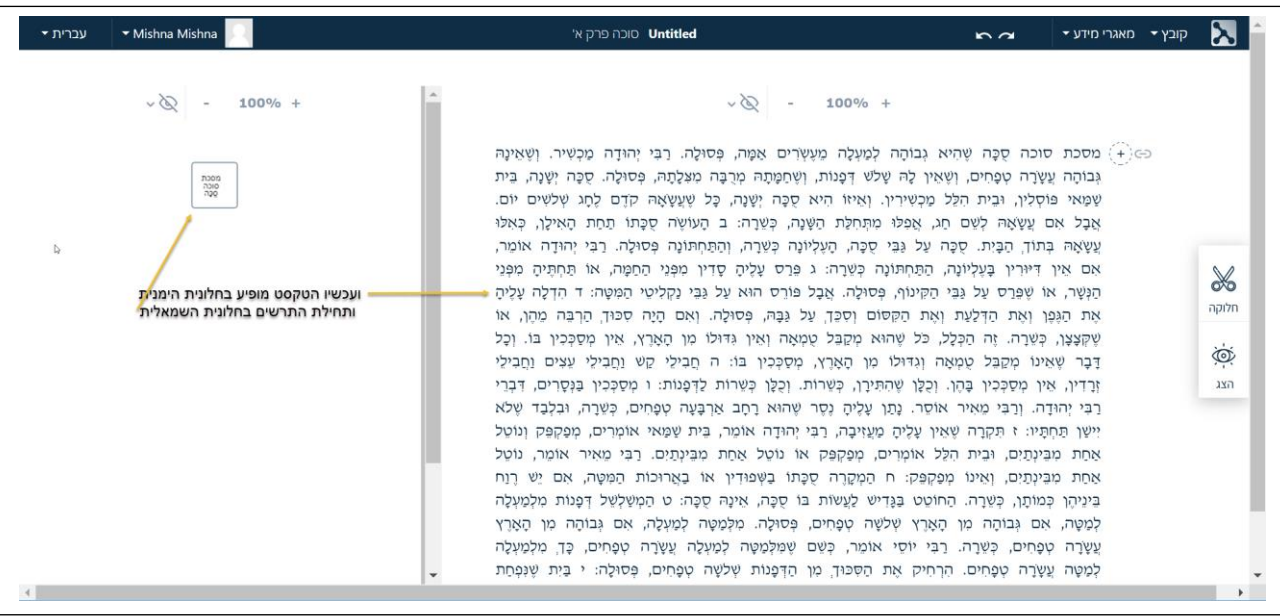

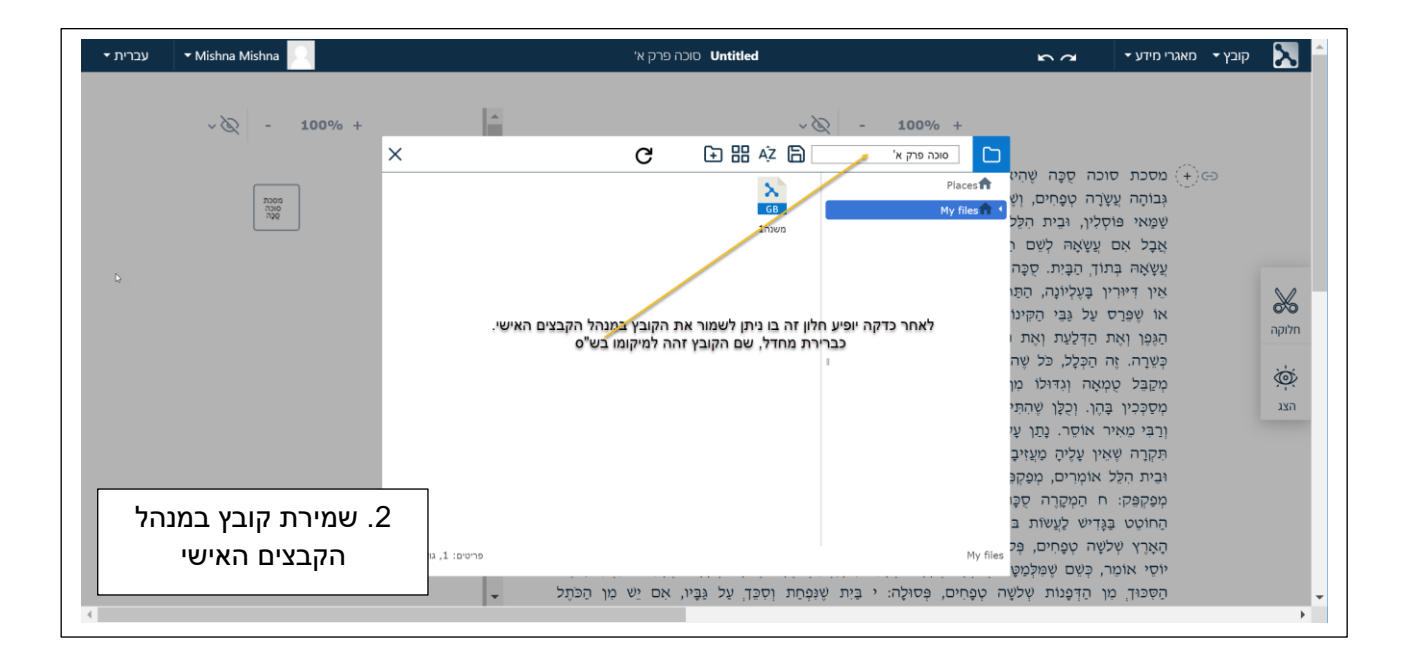

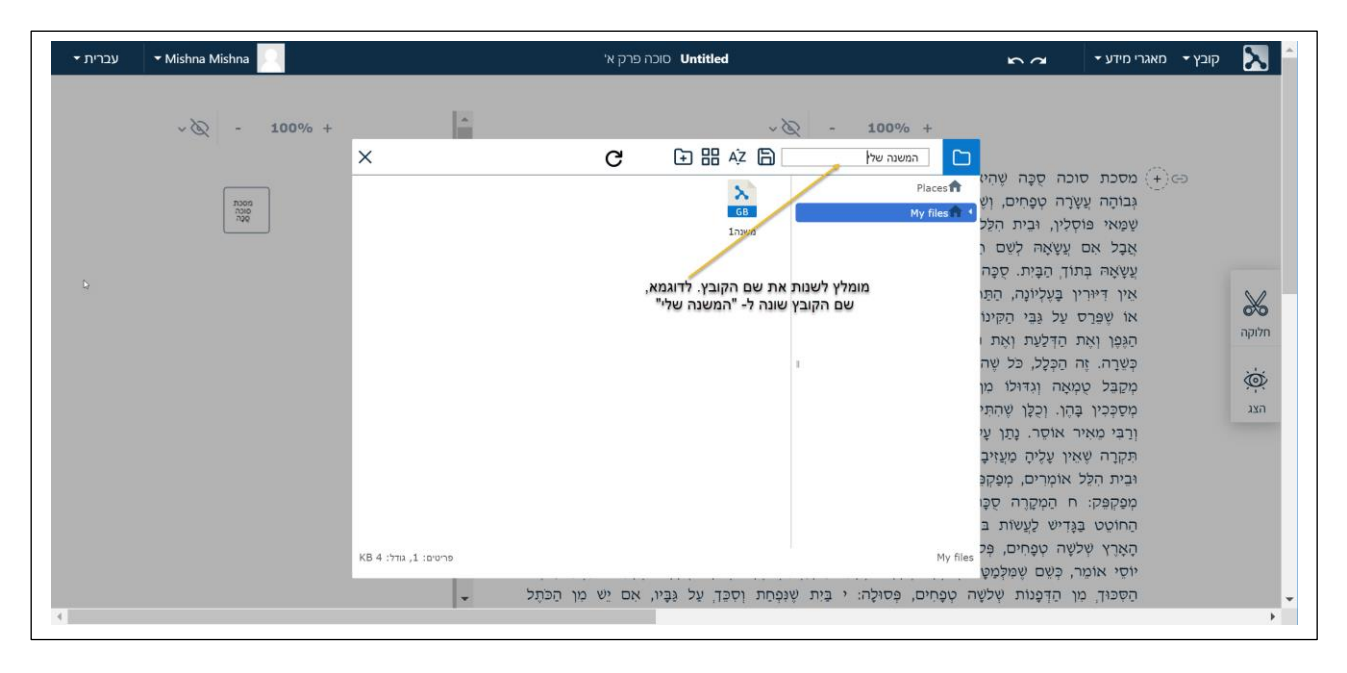

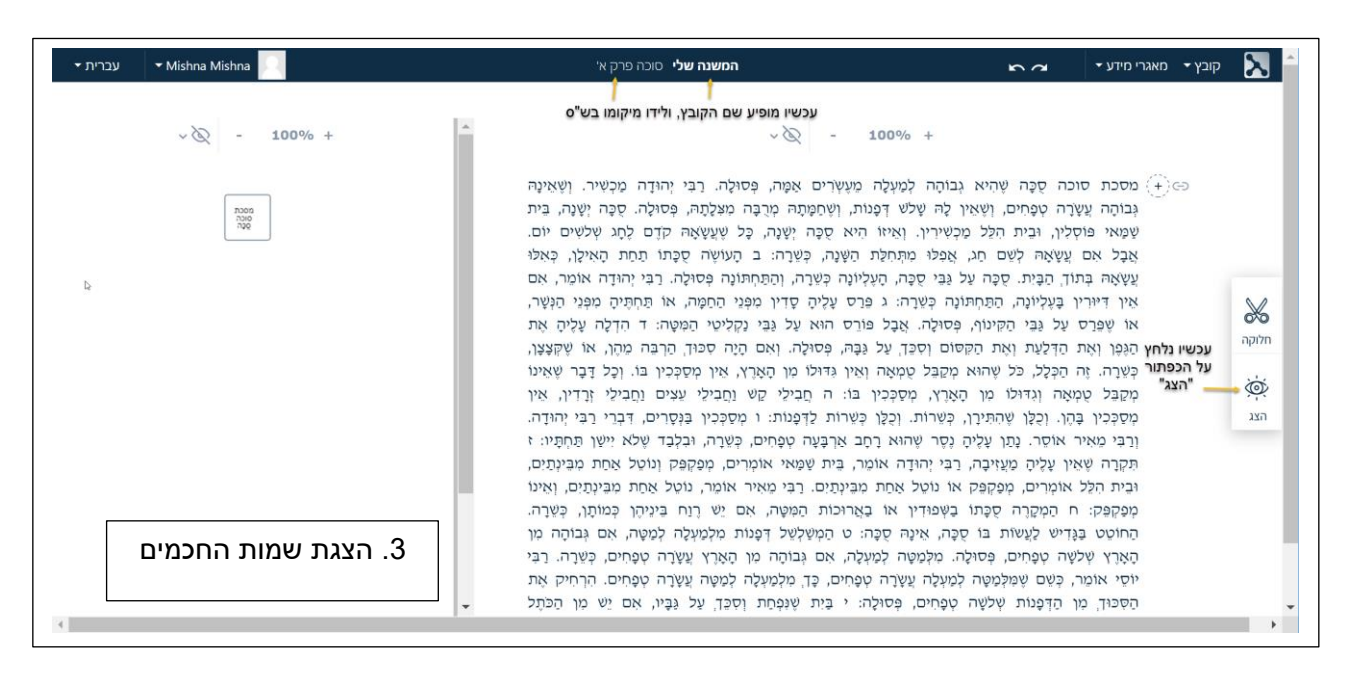

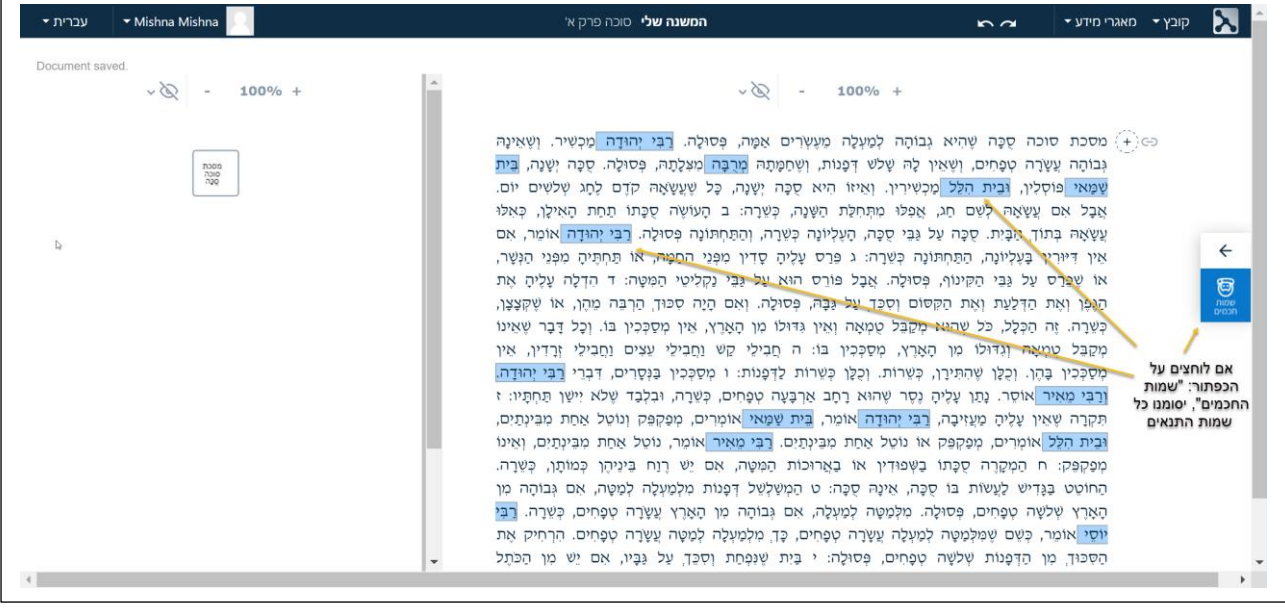

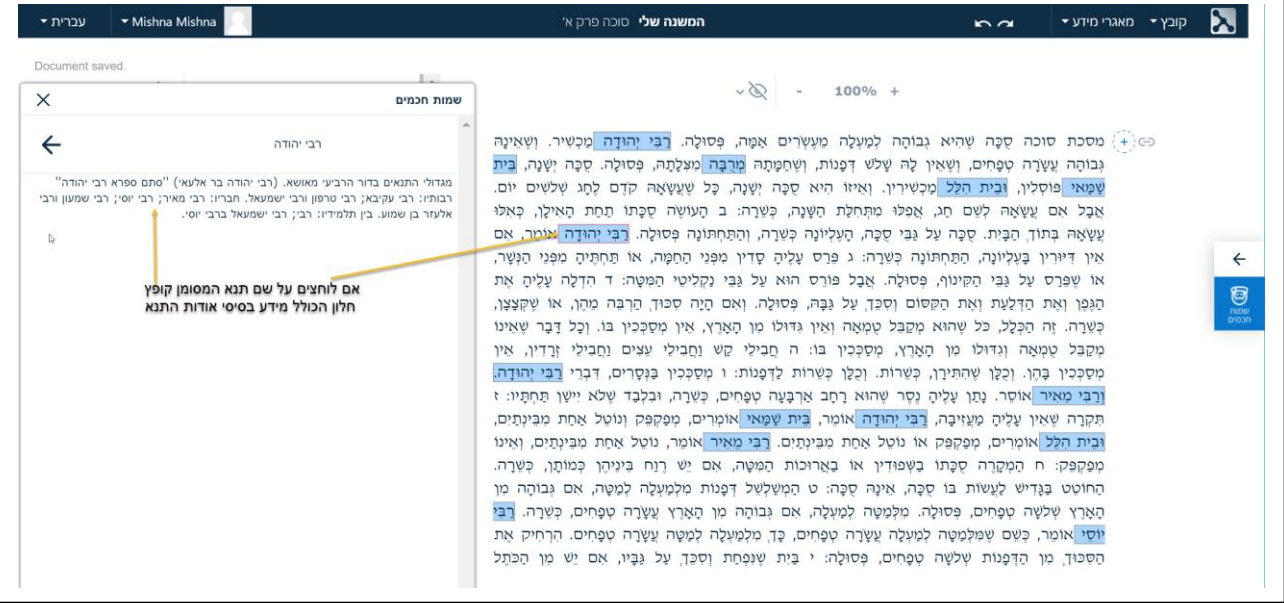

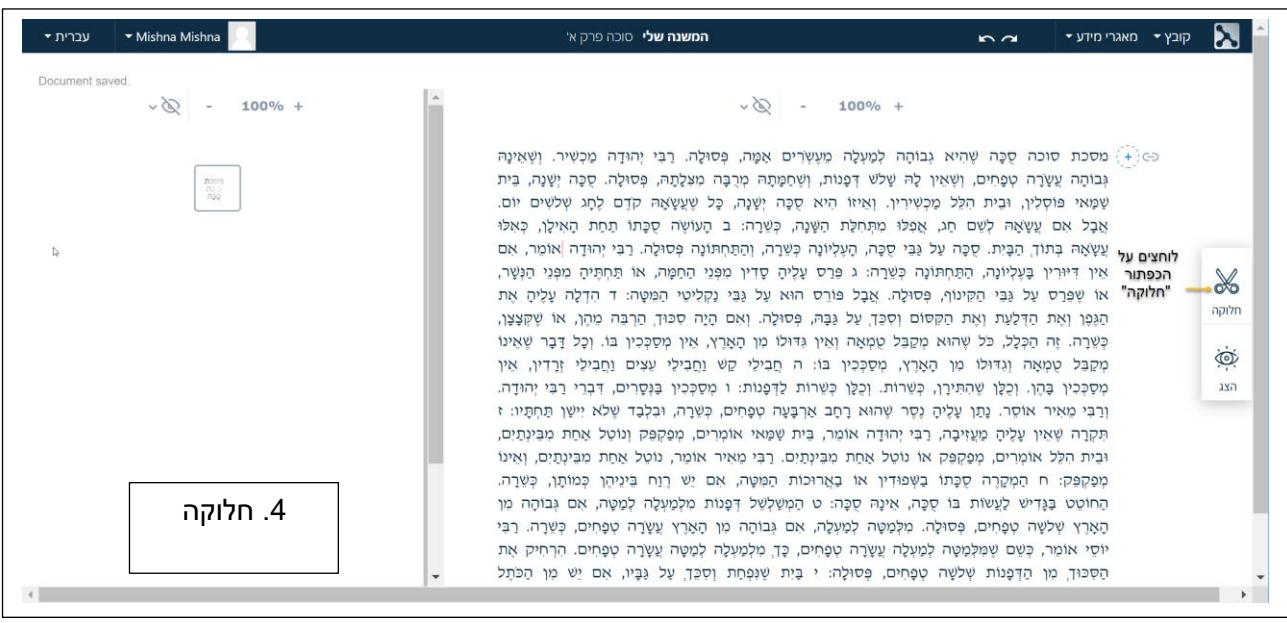

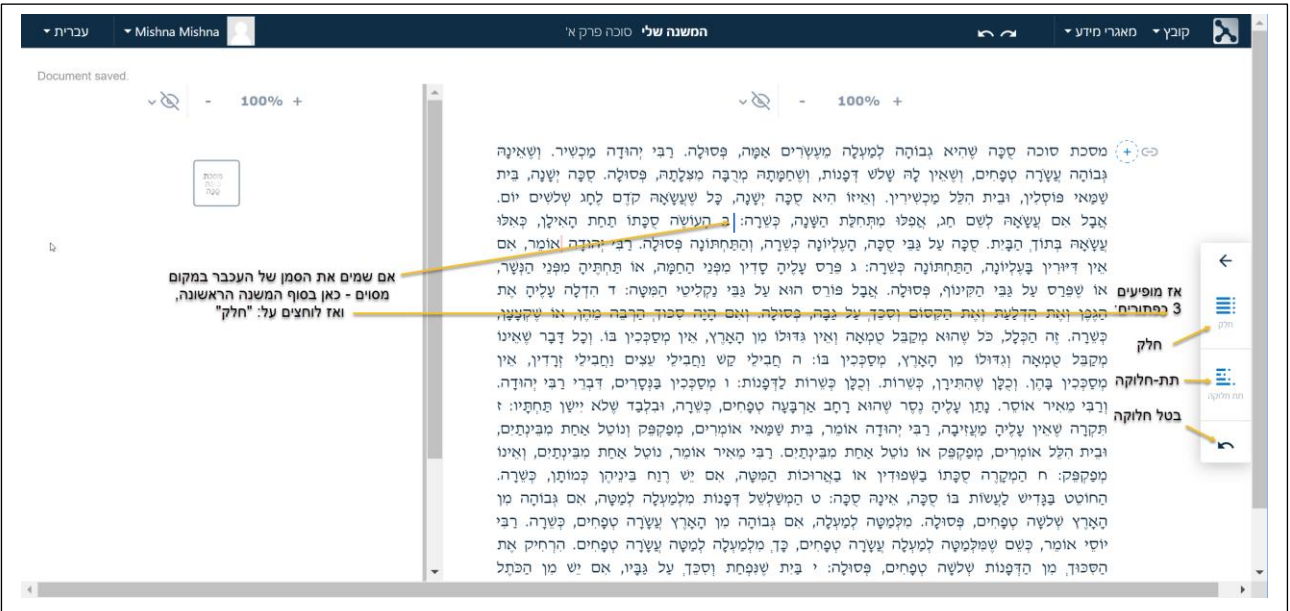

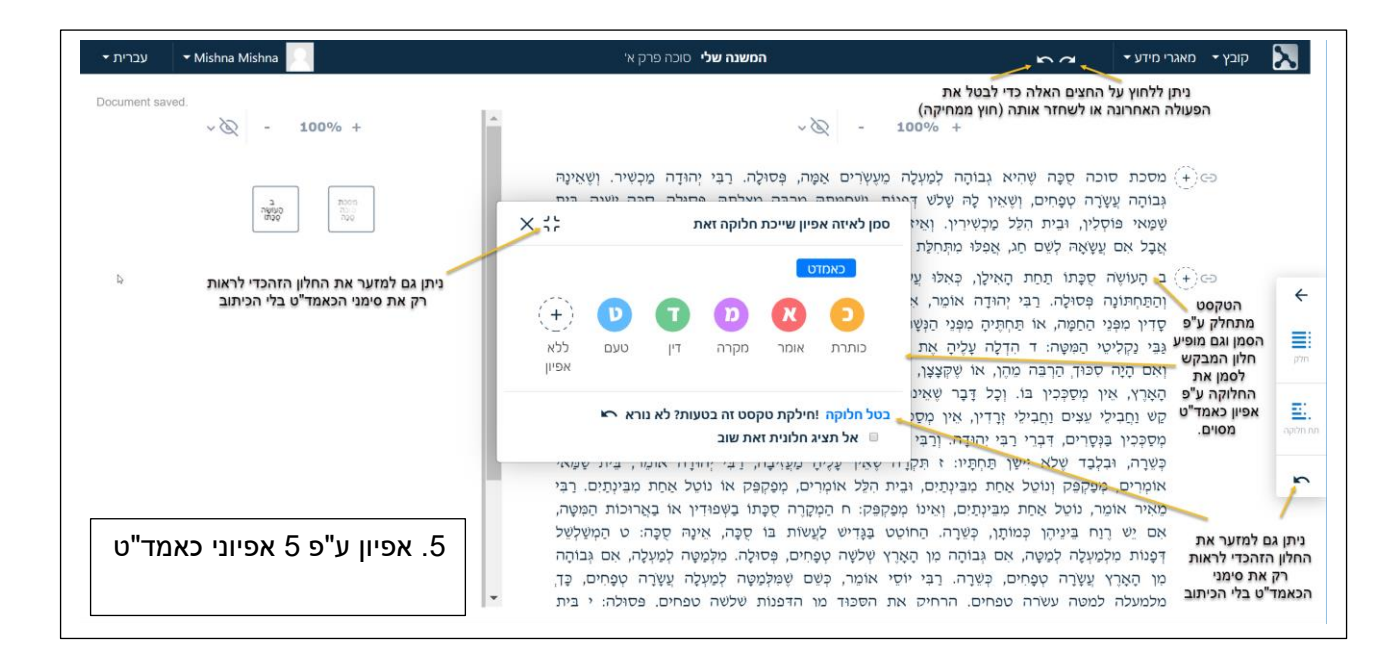

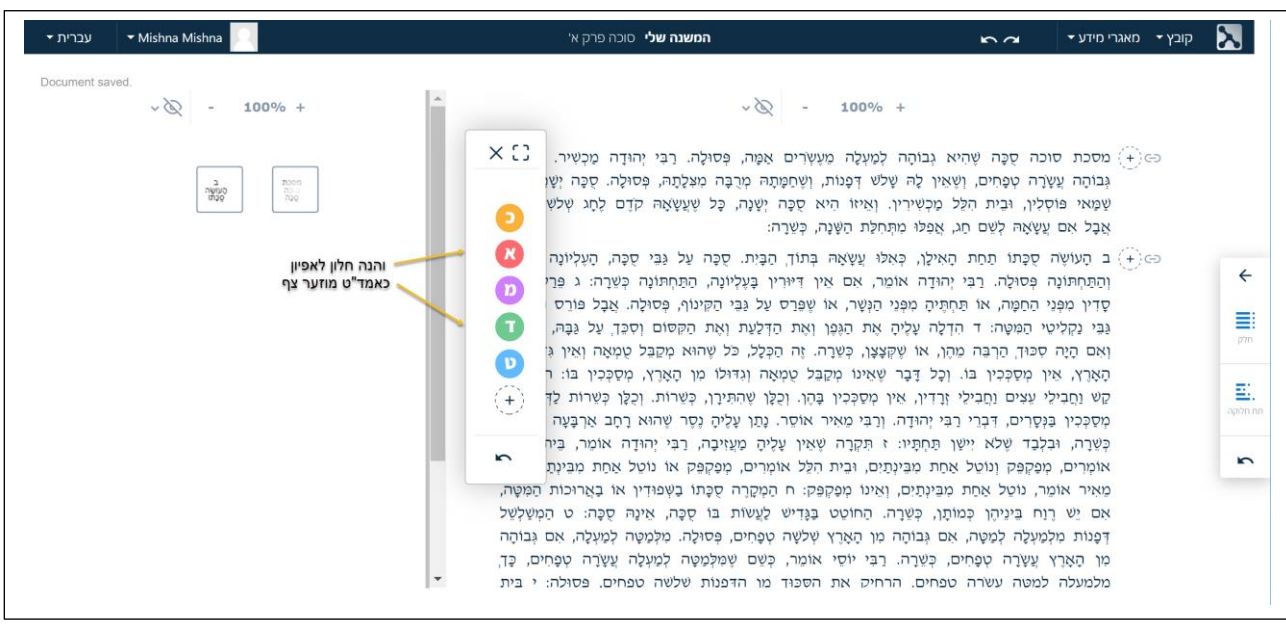

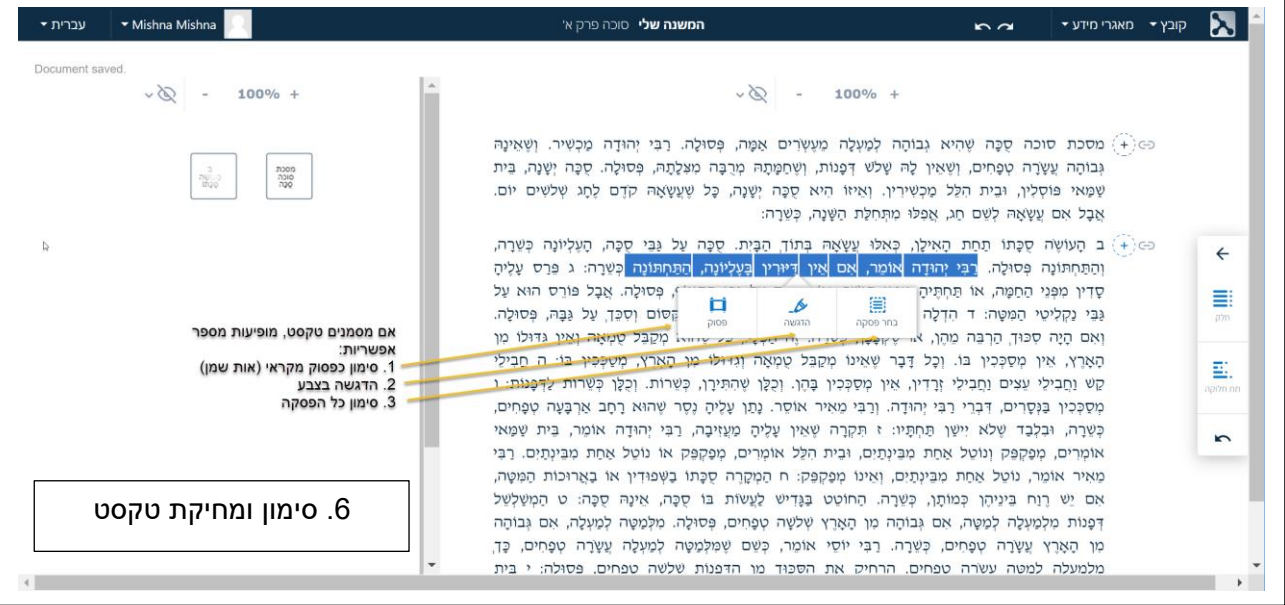

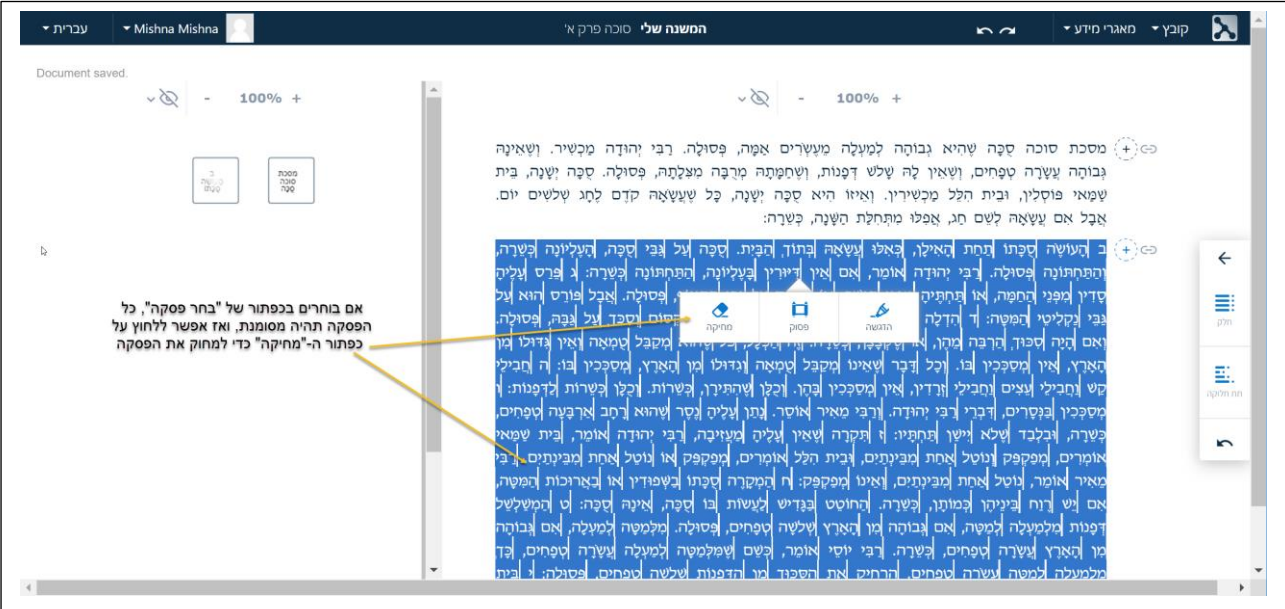

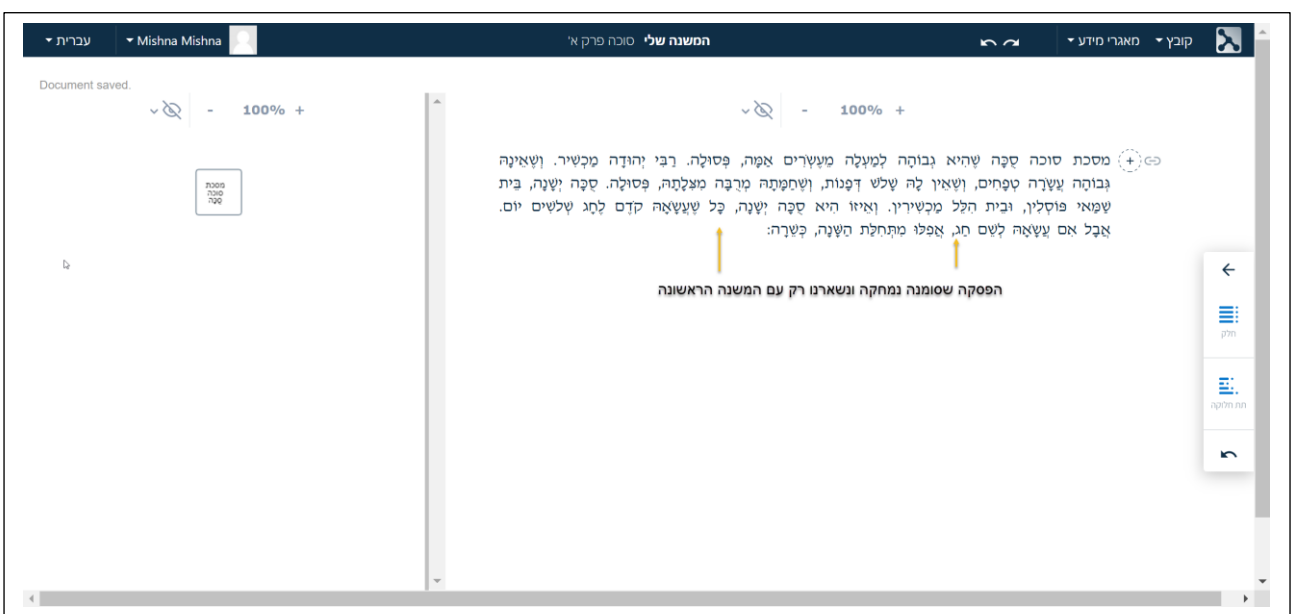

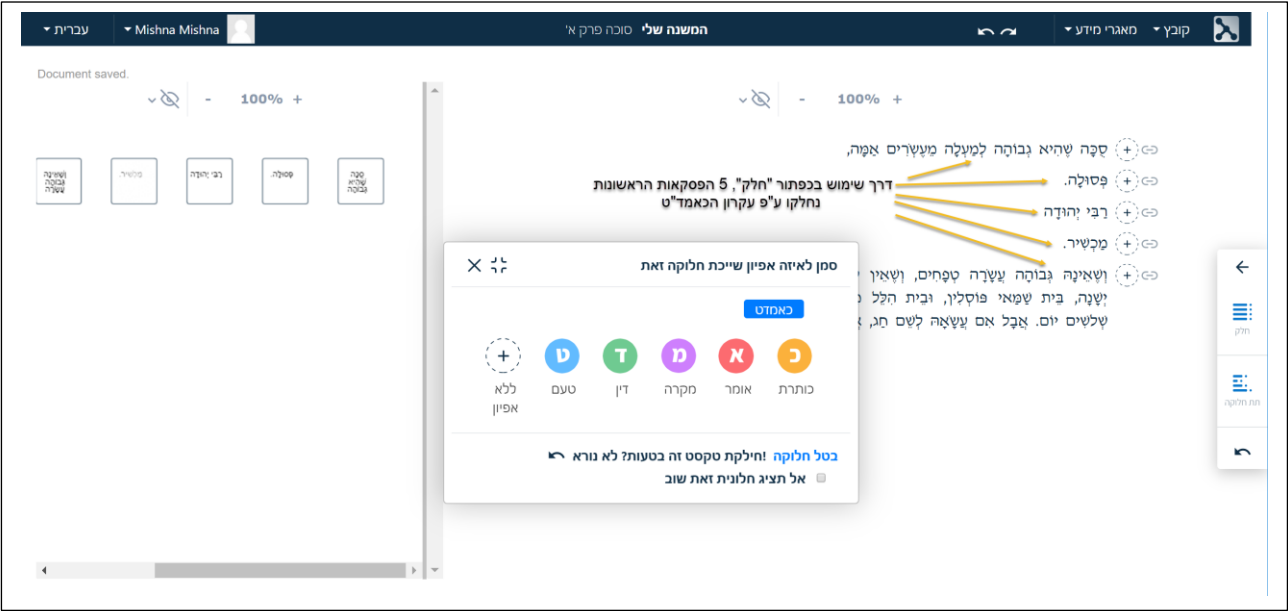

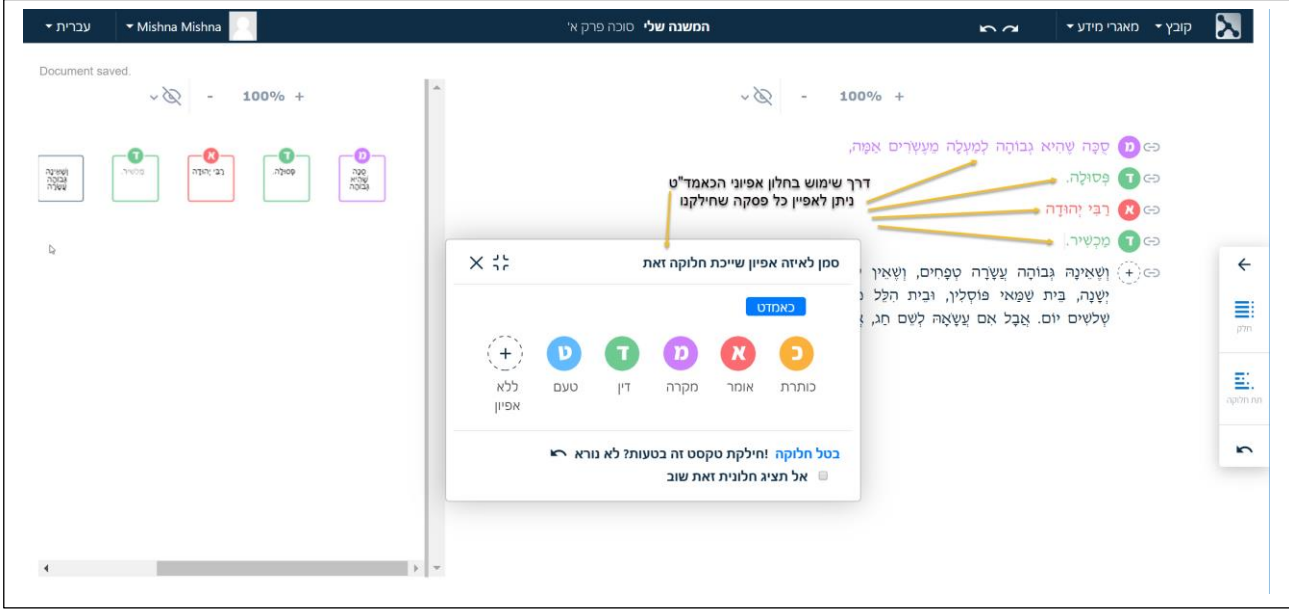

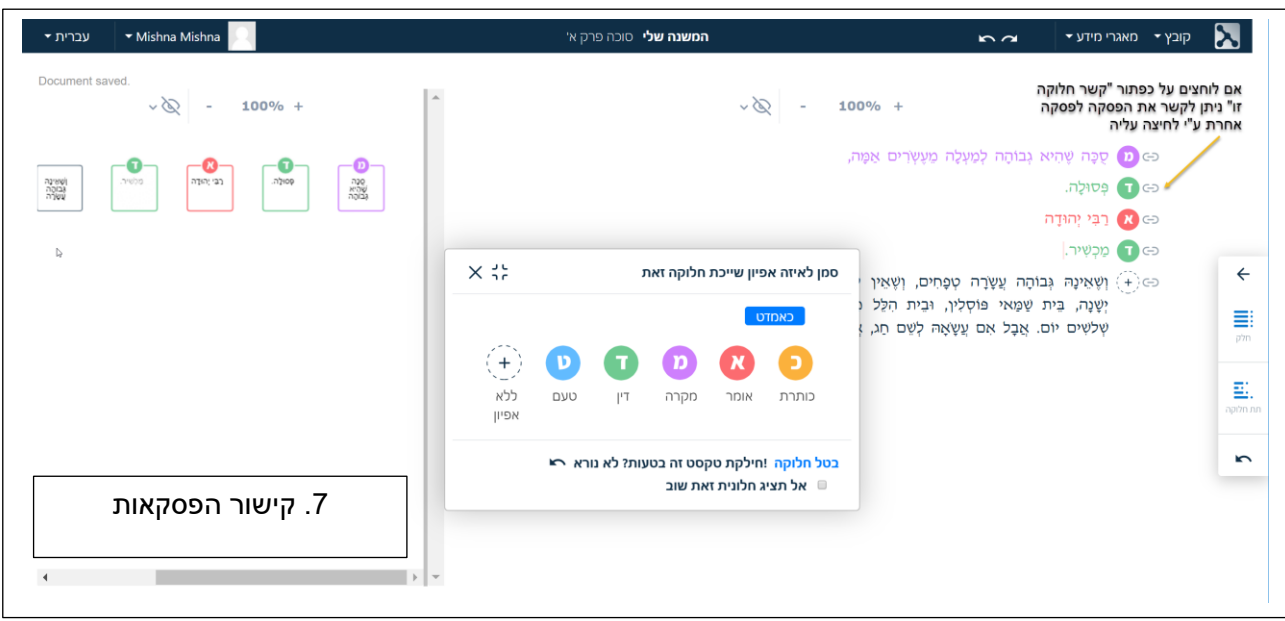

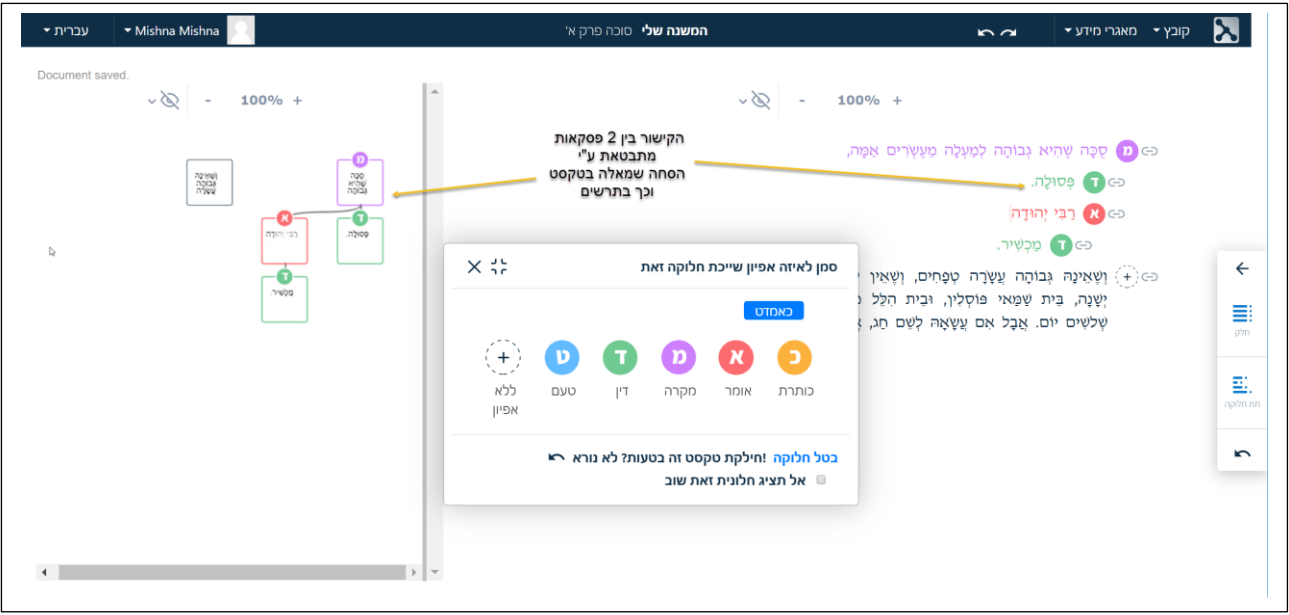

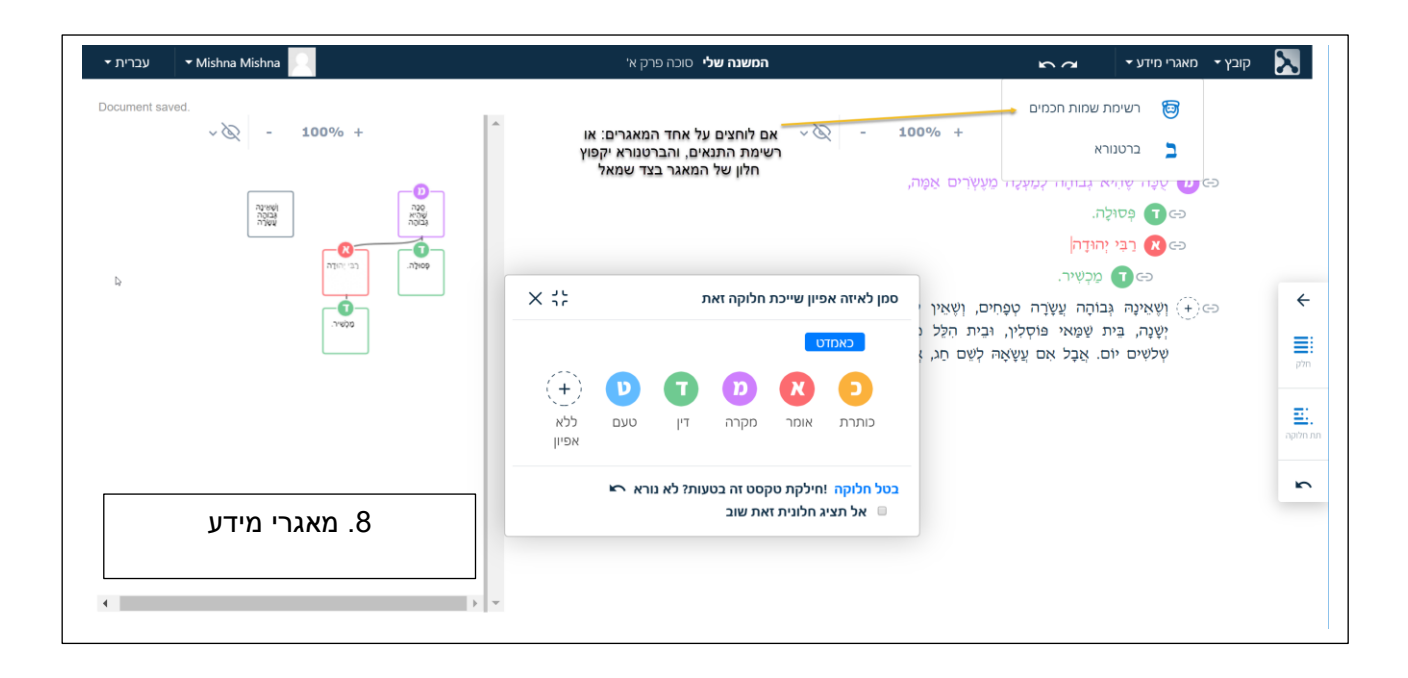

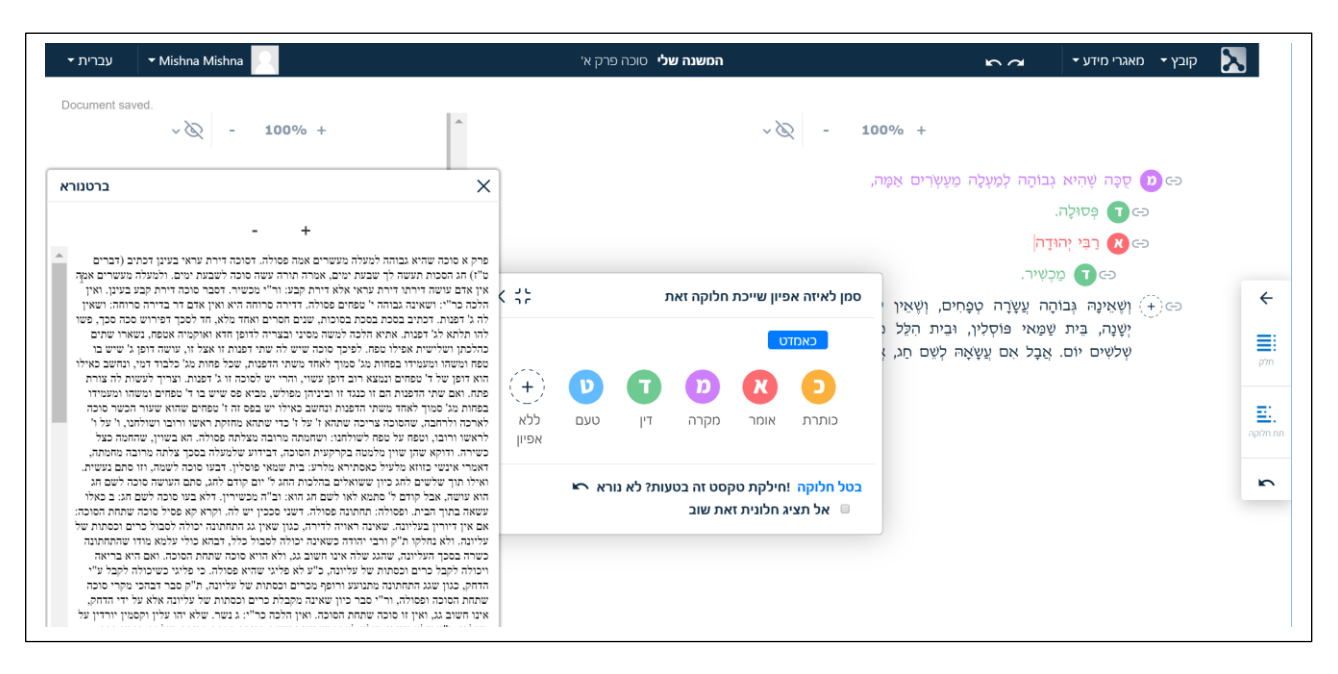

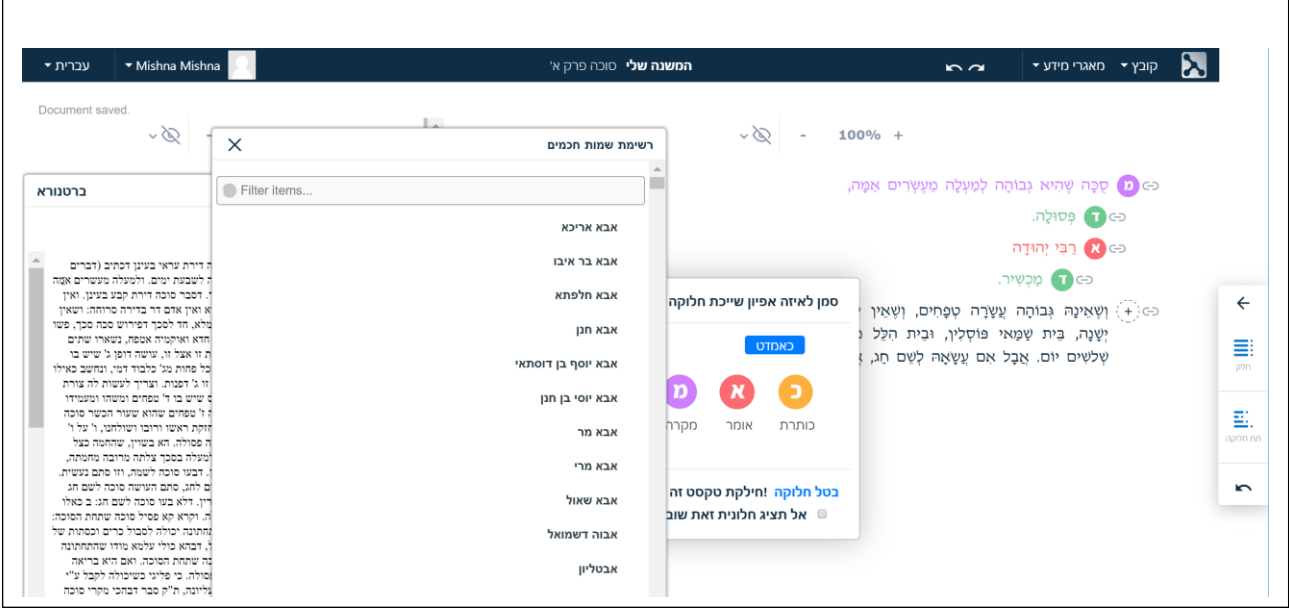

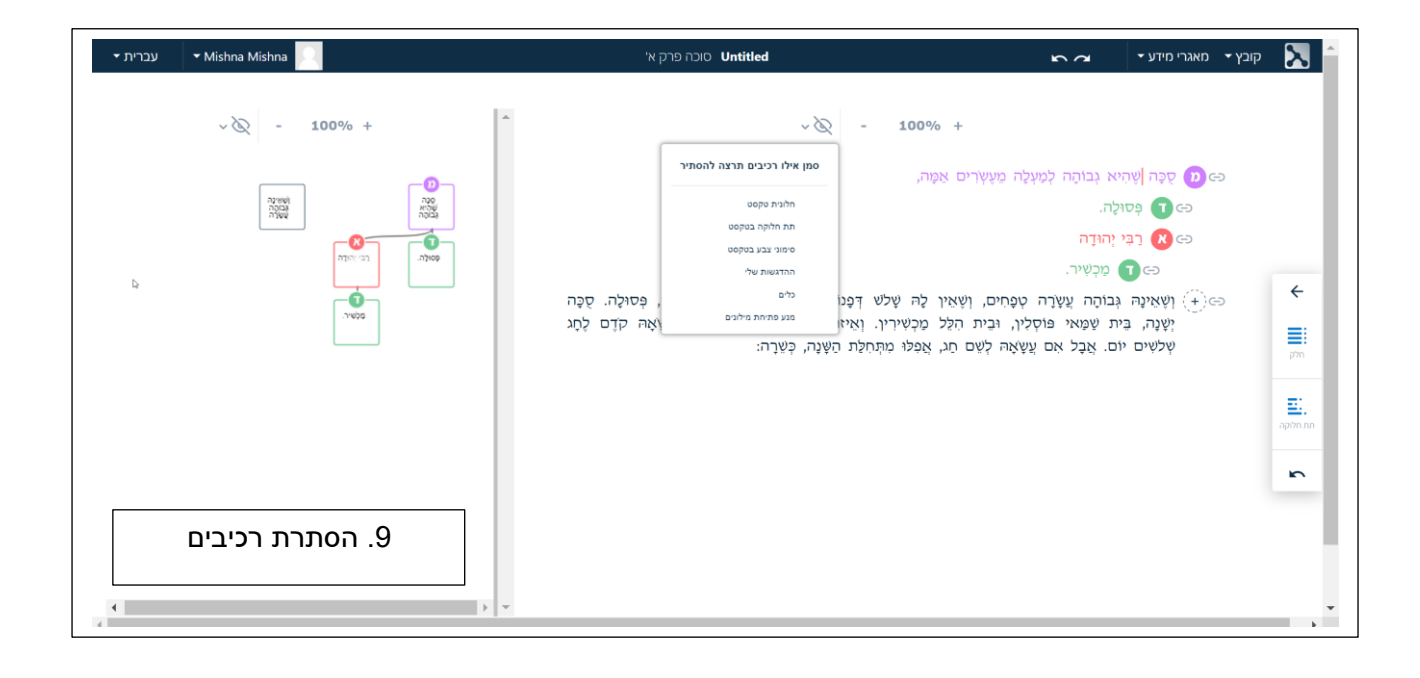

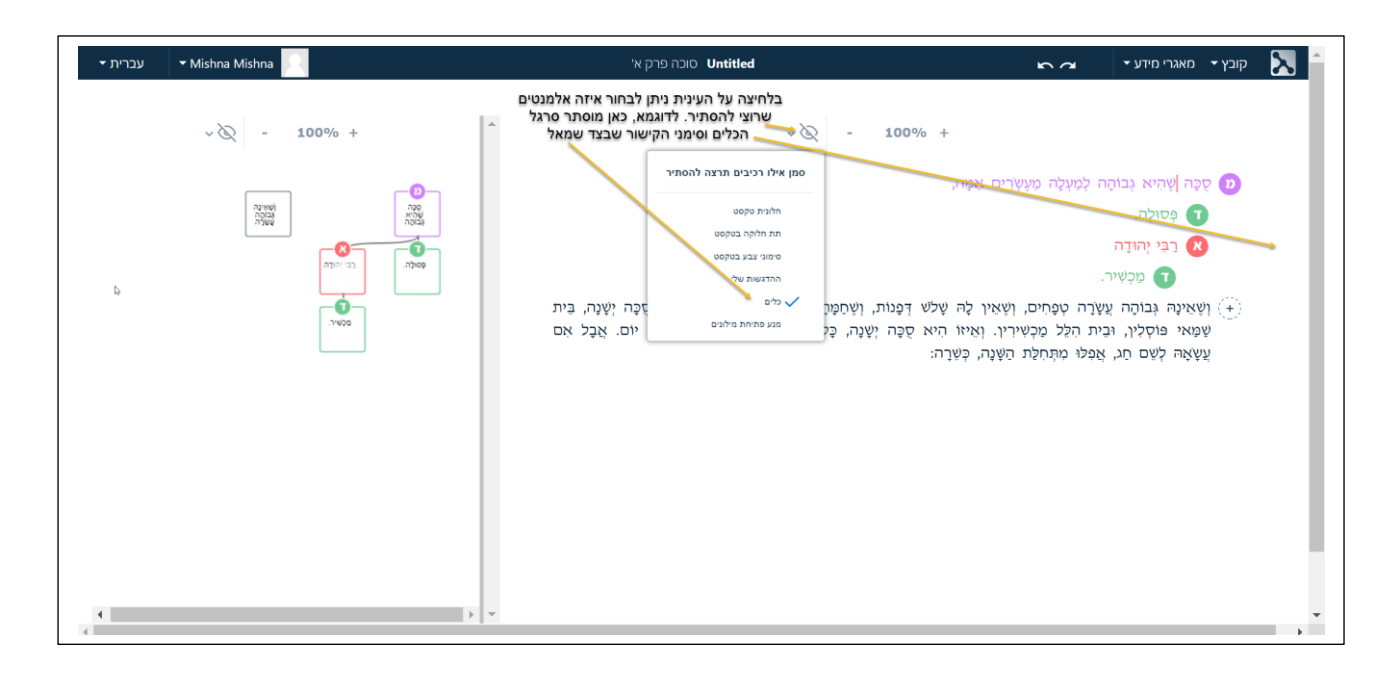

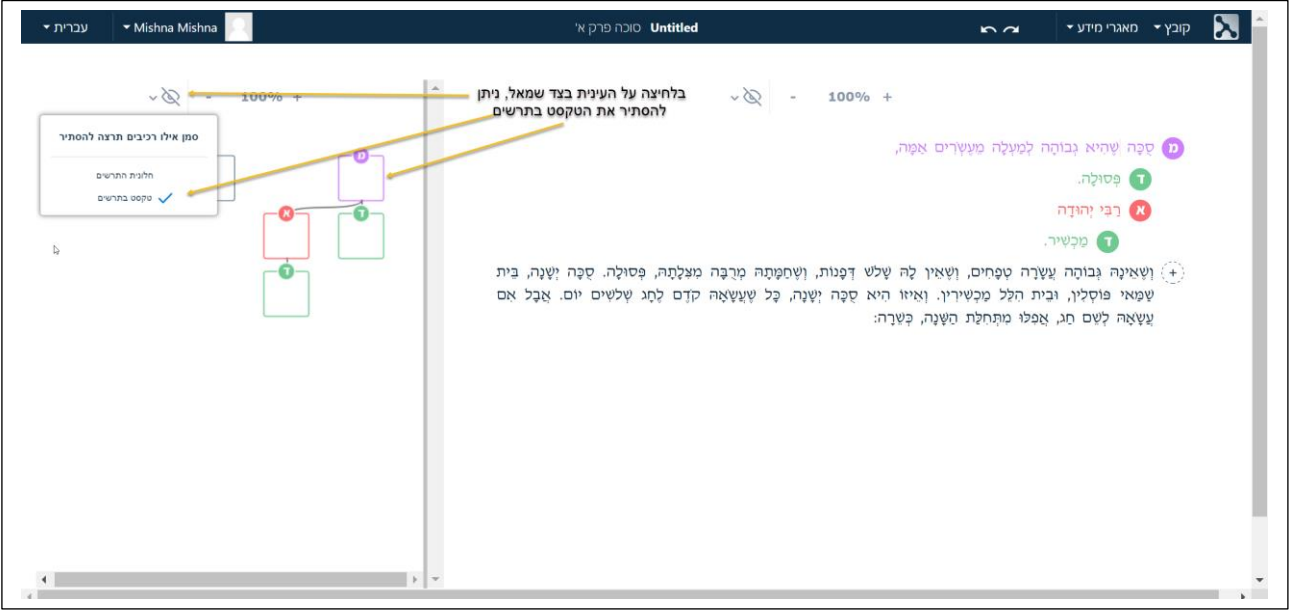

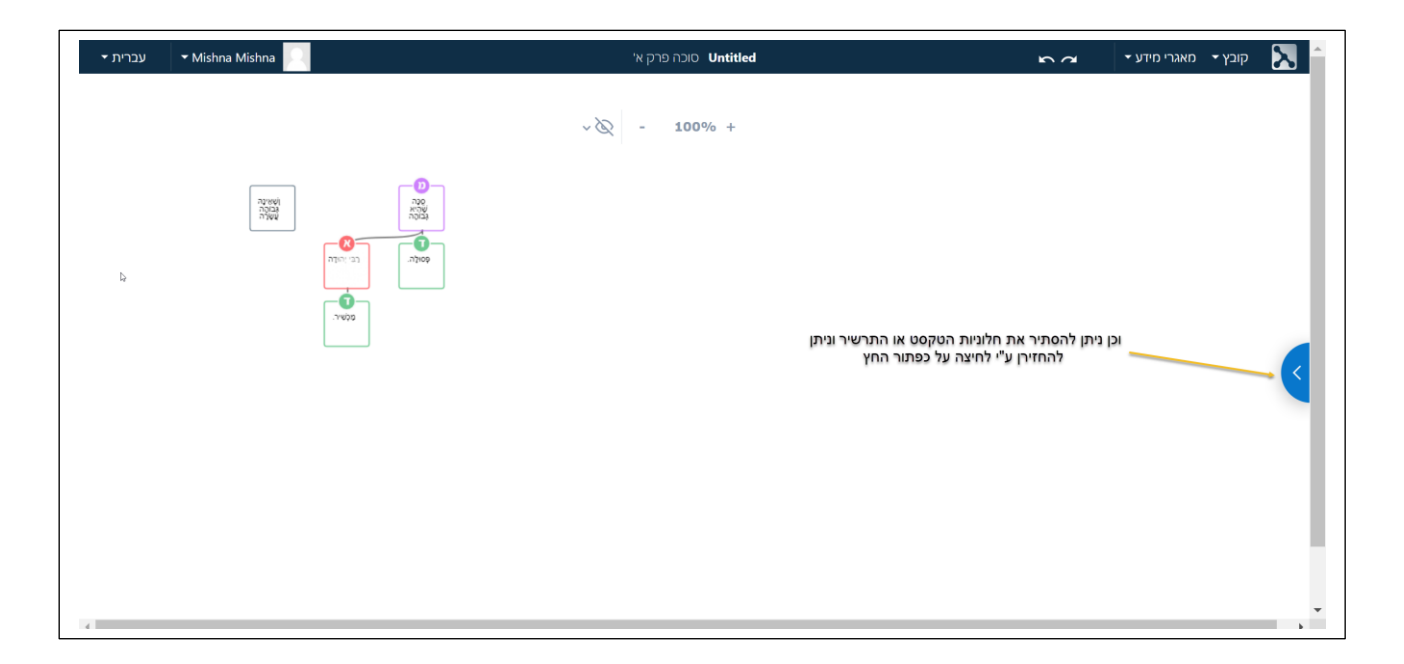

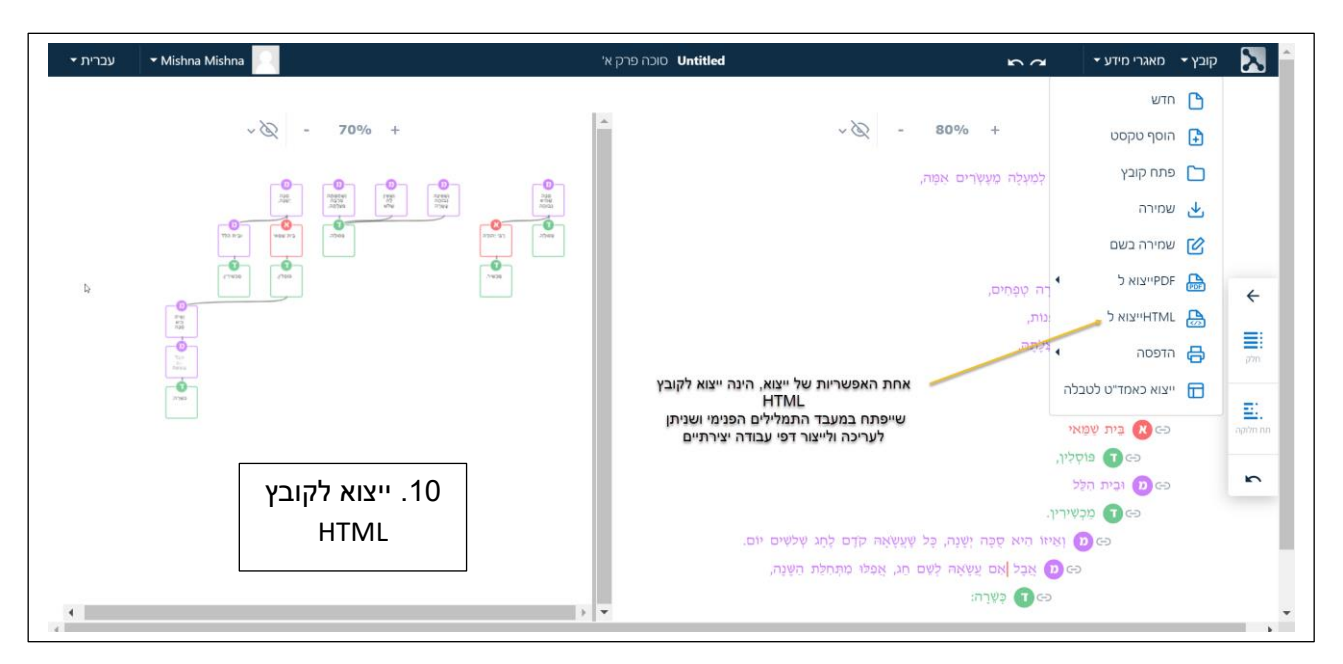

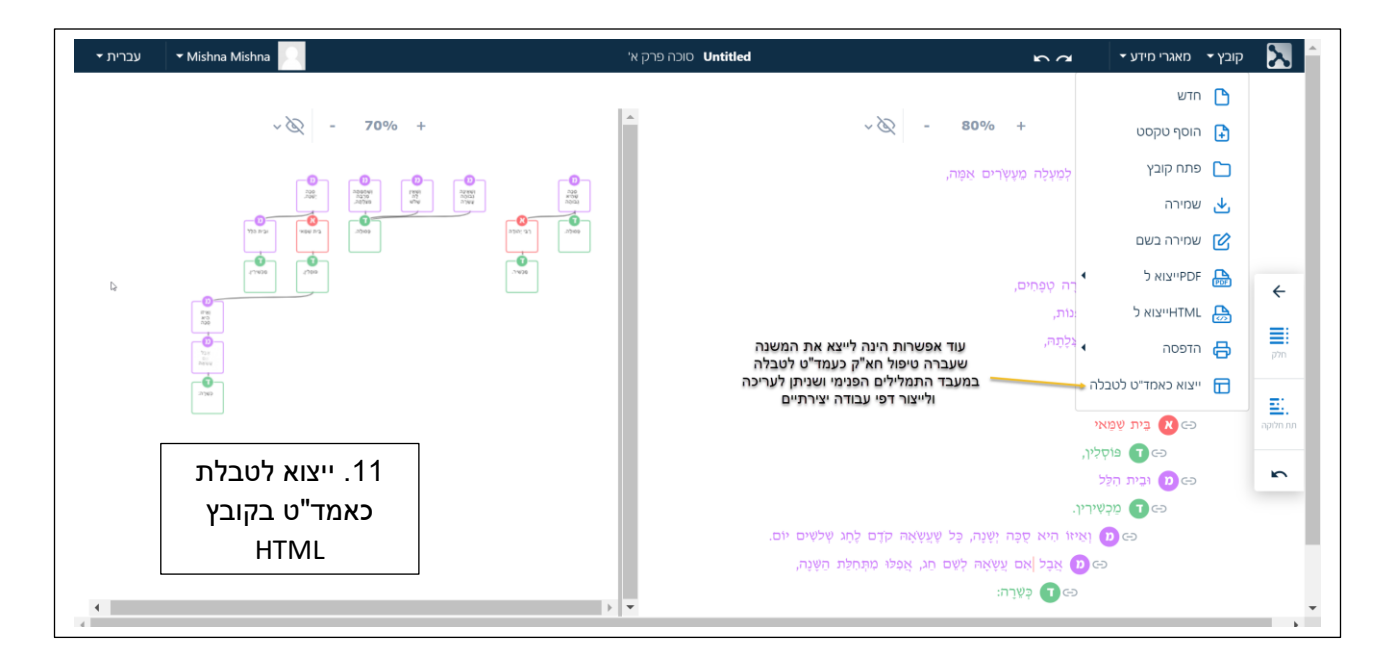

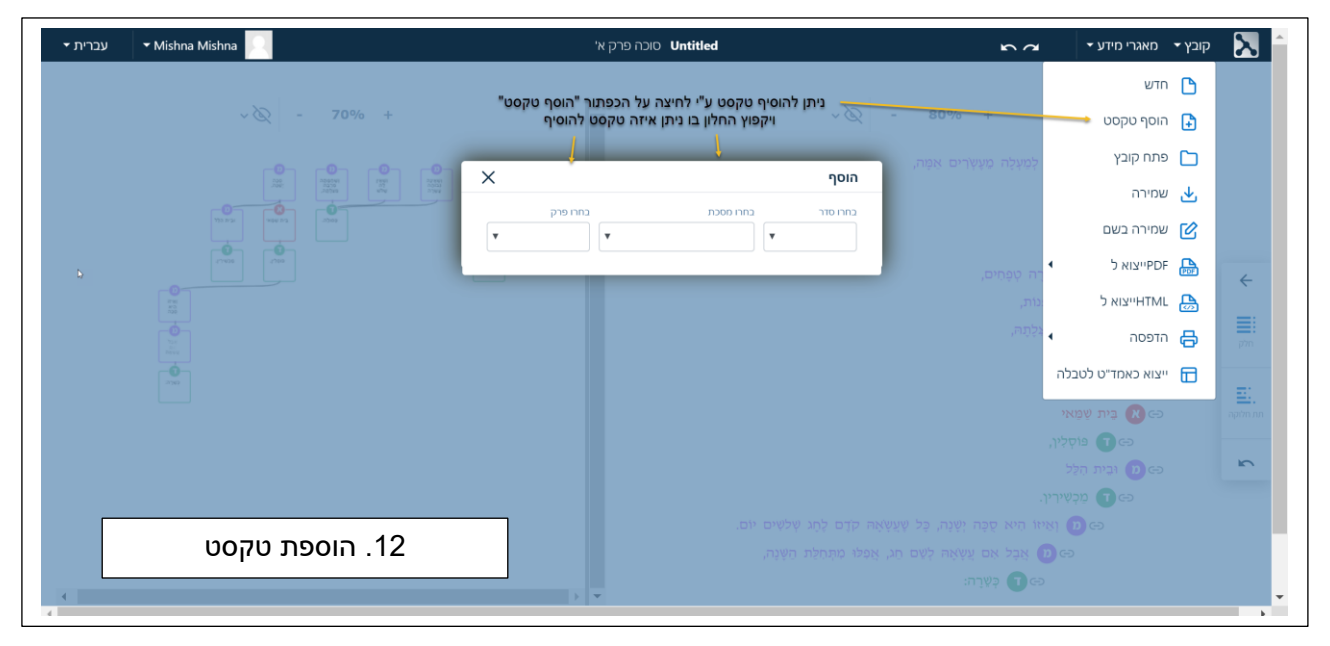

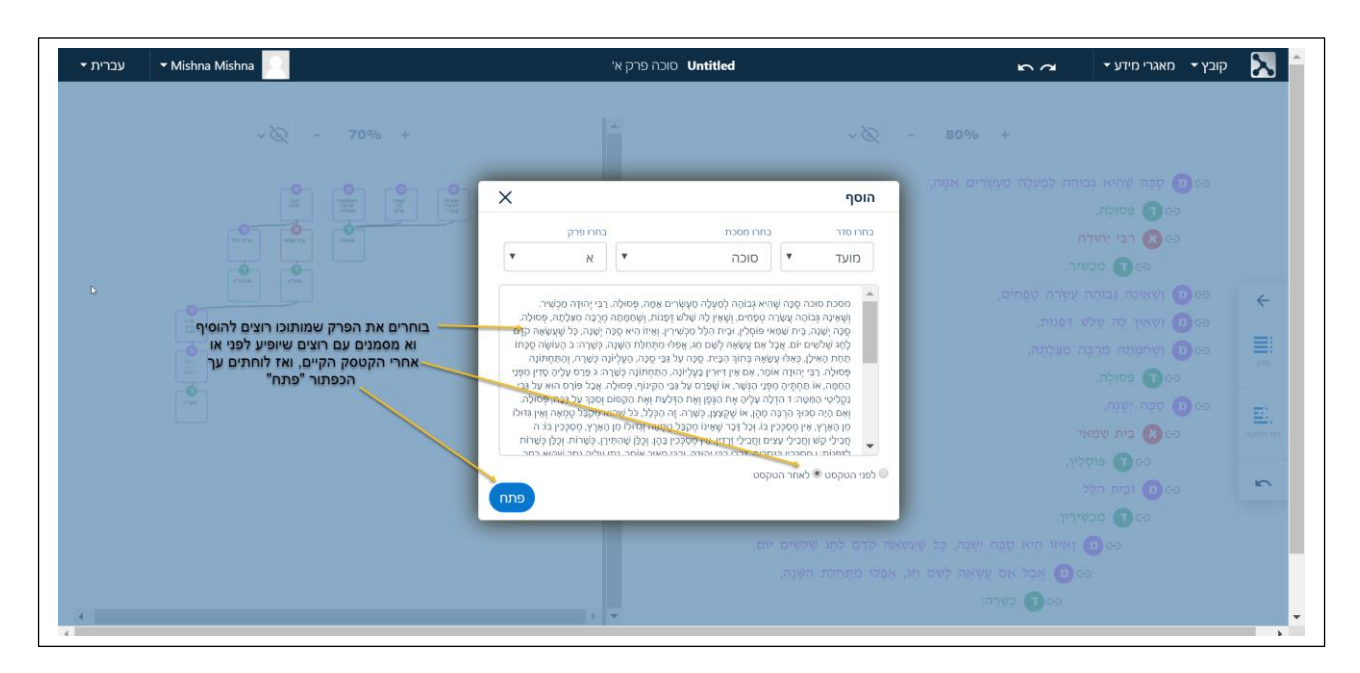

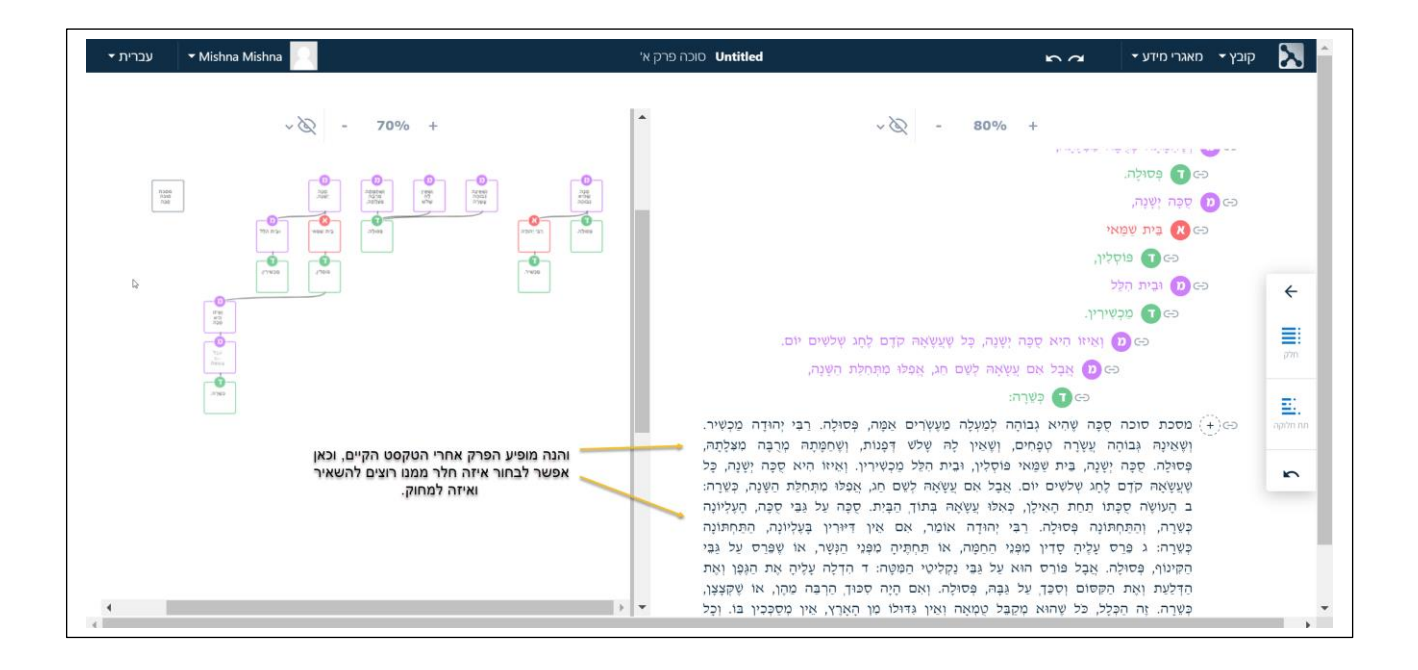